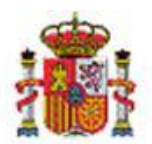

MINISTERIO DE HACIENDA Y FUNCIÓN PÚBLICA

INTERVENCIÓN GENERAL DE LA ADMINISTRACIÓN DEL ESTADO

OFICINA DE INFORMÁTICA PRESUPUESTARIA DIVISIÓN DE APLICACIONES DE PRESUPUESTOS Y GESTIÓN PRESUPUESTARIA

OFICINA NACIONAL DE CONTABILIDAD DIVISIÓN DE PLANIFICACIÓN Y DIRECCIÓN DE LA CONTABILIDAD PÚBLICA

## SOROLLA2

Novedades en la integración sistémica SOROLLA2

## – Plataforma de Contratación del Sector Público (PLACSP)

## Historial de versiones

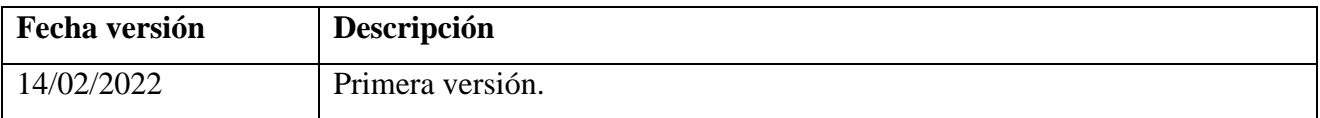

La versión número 8.112 de 15 de febrero de 2022 del aplicativo SOROLLA2 incorpora una revisión completa de la integración por servicios web entre esta y la Plataforma de Contratación del Sector Público (PLACSP). Estos cambios están orientados a ofrecer una comunicación más completa entre ambos sistemas que se alinea con la discontinuidad de los servicios B2B de primera generación ofertados por la PLACSP. Estos servicios no cuentan con soporte técnico y ni actualizaciones desde el pasado 30 de enero, y tal como ha informado la PLACSP, **se desactivarán finalmente el próximo 30 de junio.**

Los cambios acometidos en SOROLLA2 se organizan en los siguientes tres bloques:

- a) **Modificación de la interfaz** de usuario para incluir campos de la PLACSP que hasta ahora no se habían contemplado o no figuraban en los servicios B2B de primera generación. Además, con la idea de proporcionar una mayor identidad con la PLACSP los datos agrupados en los expedientes de contratos se han redistribuido según las pestañas de la interfaz de la propia plataforma. Por este motivo, la pestaña de datos administrativos ha sufrido un cambio disruptivo tanto en imagen como en orden de la información a cumplimentar.
- b) **Ampliación de la lista de servicios**. Se han implementado los servicios ofertados por la PLACSP. En concreto, el actual catálogo de servicios bajo el paraguas de Expediente Virtual de Licitación (EVL) queda como sigue:
	- a. Publicación de anuncio previo
	- b. Publicación de anuncio de licitación
	- c. Publicación de anuncio de adjudicación
	- d. Publicación de anuncio de formalización
	- e. Anuncio de modificación de contrato
	- f. Anuncio de anulación de modificación de contrato
	- g. Publicación de pliego
	- h. Envío de documentos al Espacio Virtual de Licitación
	- i. Actualización de datos el Espacio Virtual de Licitación
	- j. Descarga de documentos del Espacio Virtual de Licitación
	- k. Descarga de datos del Espacio Virtual de Licitación (actualización del expediente SOROLLA2)

c) **Consulta previa al envío/recepción de datos** al Espacio Virtual de Licitación. Antes de proceder con la actualización de los datos en la plataforma, SOROLLA2 mostrará una vista previa con la información a remitir. Igualmente, cuando se descargan los datos de la plataforma, habrá una vista previa para continuar o cancelar la descarga.

Estos cambios están orientados a ofrecer un mejor servicio para los gestores de SOROLLA2 que favorezca una mejor sincronización. No obstante, es un desarrollo que tanto por SOROLLA2 como por la propia PLACSP está en continua evolución y requerirá futuras versiones tanto para corregir errores como para implementar nuevos servicios que a día de hoy en esta versión no se ofertan.

Se está trabajando en la elaboración de un manual con el detalle de las nuevas funcionalidades.